## **576 هنج**

**تصميم برامج احلاسب التعليمية واحملتوى التعليمي**

**الواجب الثاين: إعداد لوحة القصة Storyboard للربانمج التعليمي )مرحلة التصميم(**

**اهلدف من الواجب:**

يهدف هذا الواجب إىل تدريبك على إعداد لوحة القصة لربانمج تعليمي من اختيارك ابستخدام الربامج اليت تراها مناسبة ).,etc ,PowerPoint ,Word). ومتثل هذه اخلطوة من مرحلة التصميم يف مناذج التصميم التعليمي.

## **املتطلبات:** ١) إقراء الصفحات المقررة والمتعلقة بلوحة القصة. 2( عليك ختيل شكل شاشات الربانمج التعليمي مبا حتويه من أزرار التنقل وغريها من العناصر، مث حتويل ما لديك من أفكار على هيئة ورقية، حبيث تقدم عدة أوراق حتوي كل منها ختيلك لكل من شاشات الربانمج التعليمي. ٣) قد تستخدم نموذجاً مقارباً للنموذج الموجود في الصفحة الأخيرة من أجل رسم لوحة القصة لجميع شاشات البرنامج التعليمي. ٤) ابحث في الإنترنت عن نماذج ابتكارية للوحة القصة، ترى أنما أفضل من النماذج الموجودة في موقع المقرر. 0) طالع الأمثلة الموجودة في موقع المقرر، وتجنب النقل منها. أظهر قدراتك الخاصة. ٦) يجب أن تكون لوحة القصة مفصلة جداً وتحوي جميع التفاصيل الدقيقة الخاصة بكل شاشة من شاشات البرمجية. فلوحة القصة هي ما سيستخدمه مصمم الربانمج ألجل حتويل أفكارك كمصمم تعليمي إىل برجمية أو موقع الكرتوين.

7( احرص على تضمني مجيع خطوات جانييه التسع يف لوحة القصة فهي متطلب أساسي يف الربجمية.

## **مواصفات فنية:**

- 1( يكتب النص خبط: Arabic Traditional حبجم،16: وال تنس ترقيم الصفحات.
	- 2( تكتب العناوين خبط: Arabic Traditional حبجم: 16 التنسيق: غامق
- 3( اكتب يف منتصف صفحة الغالف خبط: Arabic Traditional غامق حبجم :20

**576 هنج: تصميم برامج احلاسب التعليمية الواجب األول: لوحة القصة Storyboard للربانمج التعليمي اسم الربانمج التعليمي إعداد: امسك الثالثي الفصل الدراسي/ العام الدراسي**

الصفحة **1** من **3**

<mark>تقديم الواجب:</mark>

ابإلضافة إىل تقدمي نسخة ورقية من الواجب، عليك إعداد عرض PowerPoint أو صفحات من و ثيقة Word حتوي أمثلة لأهم الأجزاء من لوحة القصة لأهم الشاشات في البرنامج التعليمي. وكن مستعداً لاستقبال تغذية راجعة من زملائك. هطا جمرد مثال فقط للوحة قصة، أتوقع أن تكون أكثر إبداعا يف عرض تفاصيل برجميتك

**لوحة القصة** Storyboard

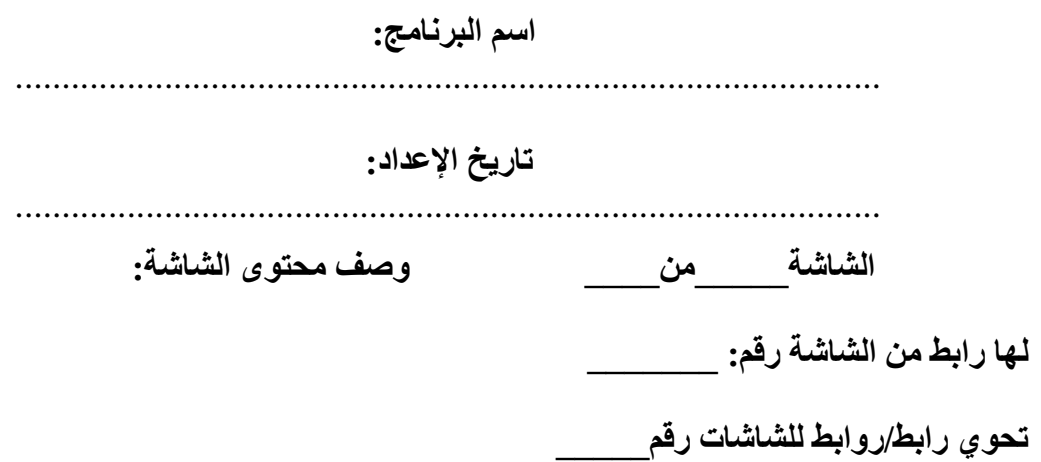

**محتويات الشاشة، ومواضع التفاعل مع المستخدم**

.............................................................................................

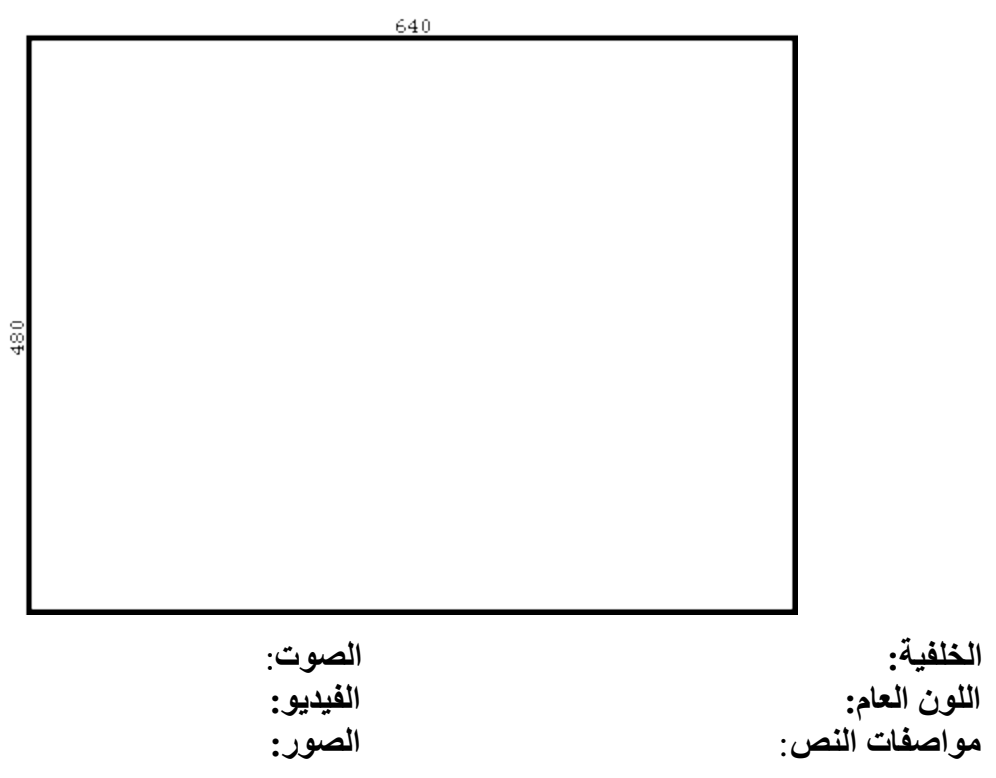